## **Leistungskontrolle - Primzahlen -**

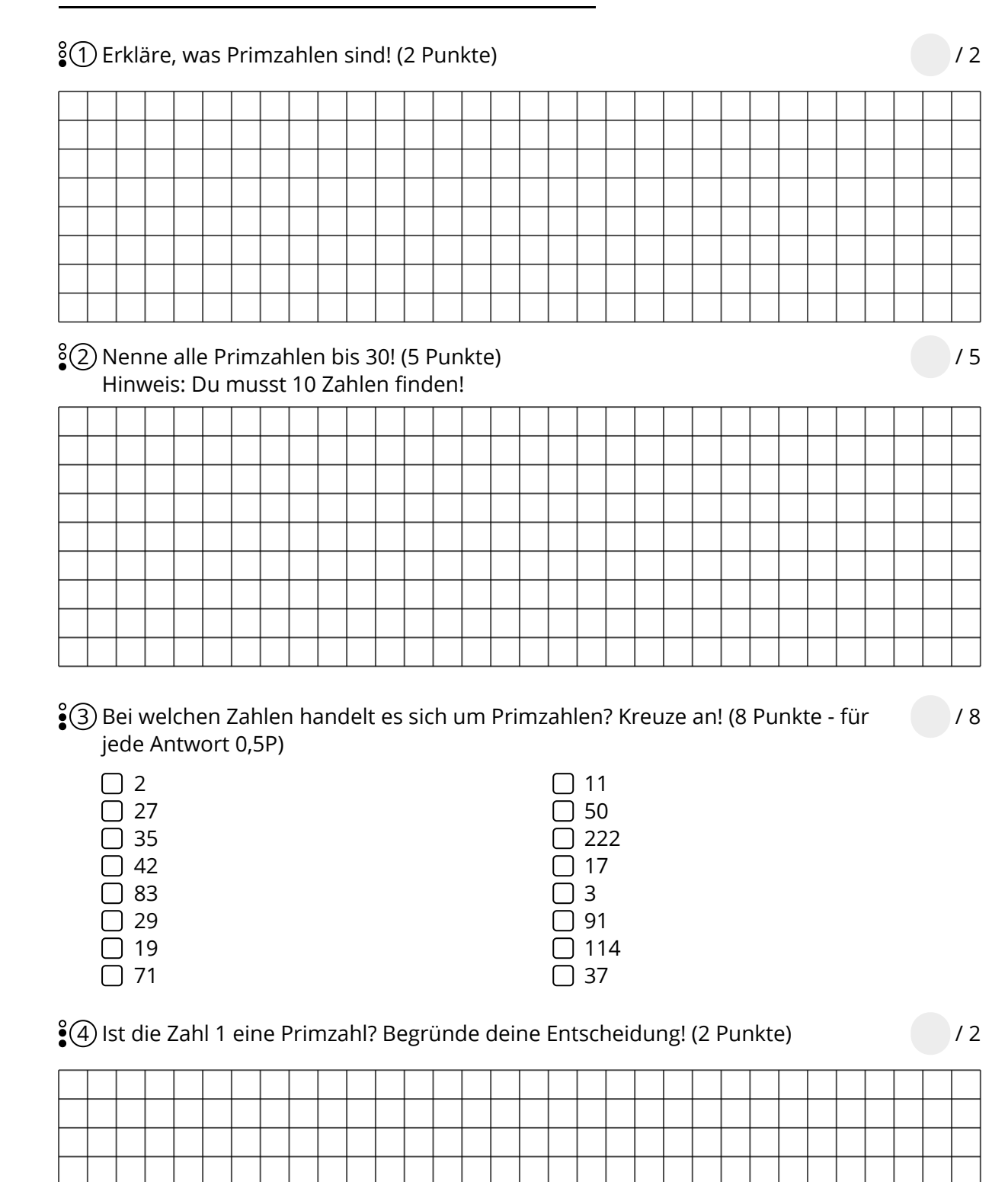

## Mathematik Seite 1/2

Angaben zu den Urhebern und Lizenzbedingungen der einzelnen Bestandteile dieses Dokuments finden Sie unter https://www.tutory.de/entdecken/dokument/leistungskontrolle-primzahlen-1

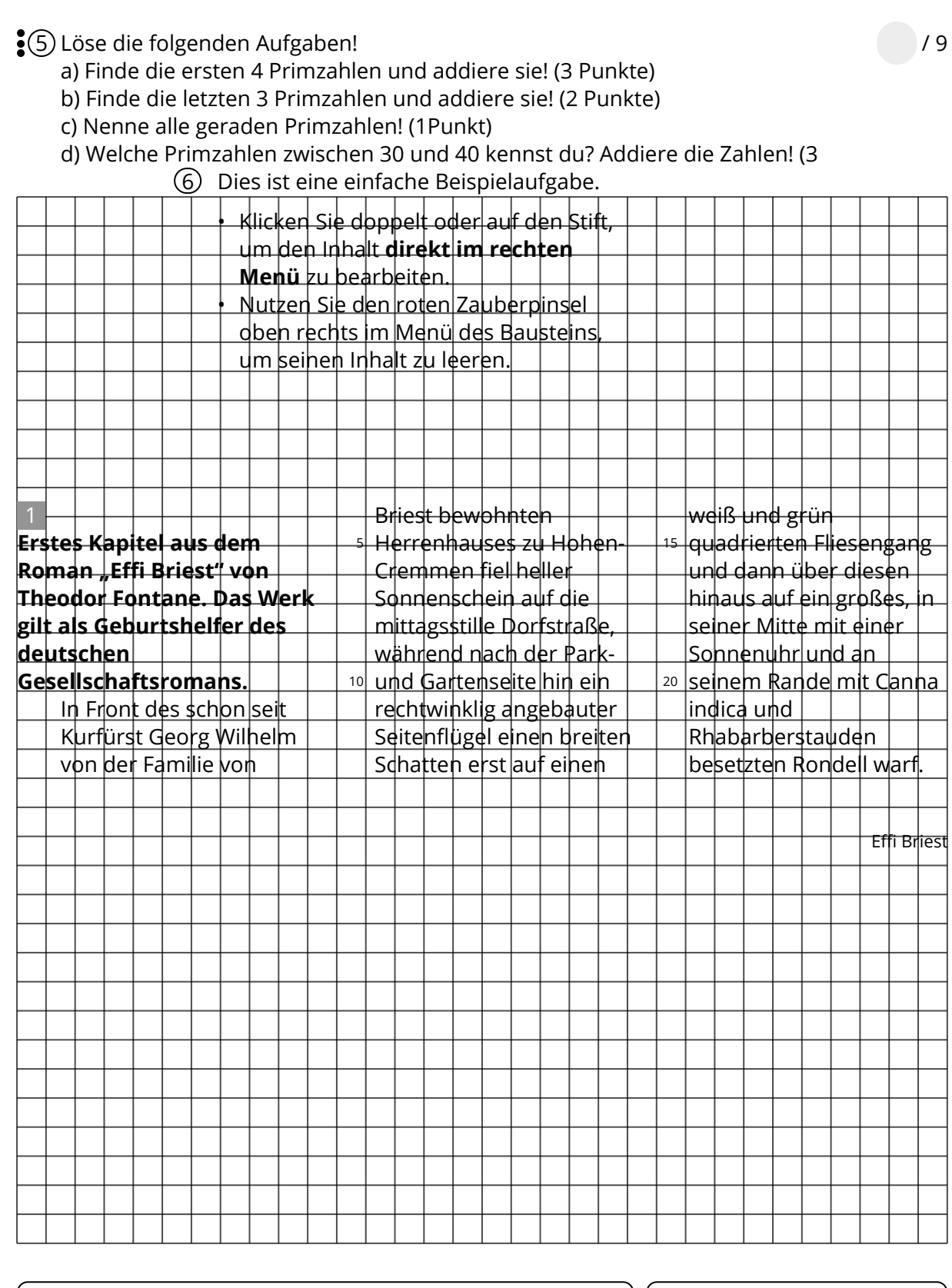

Note

Punkte: **/ 26**